# 如何缴费

吉林道路运输从业人员学习网提供两种缴费方式:工商银行网上 银行在线缴费(以下简称在线缴费)和现场缴费,您可以根据自己的 实际情况选择适合自己的缴费方式。

### [在线缴费步骤]

必要条件:需要您有具有网上支付功能的工商银行卡。

1. 登录系统后,在课程展示页面点击相应课程后的"在线缴费" 按钮。

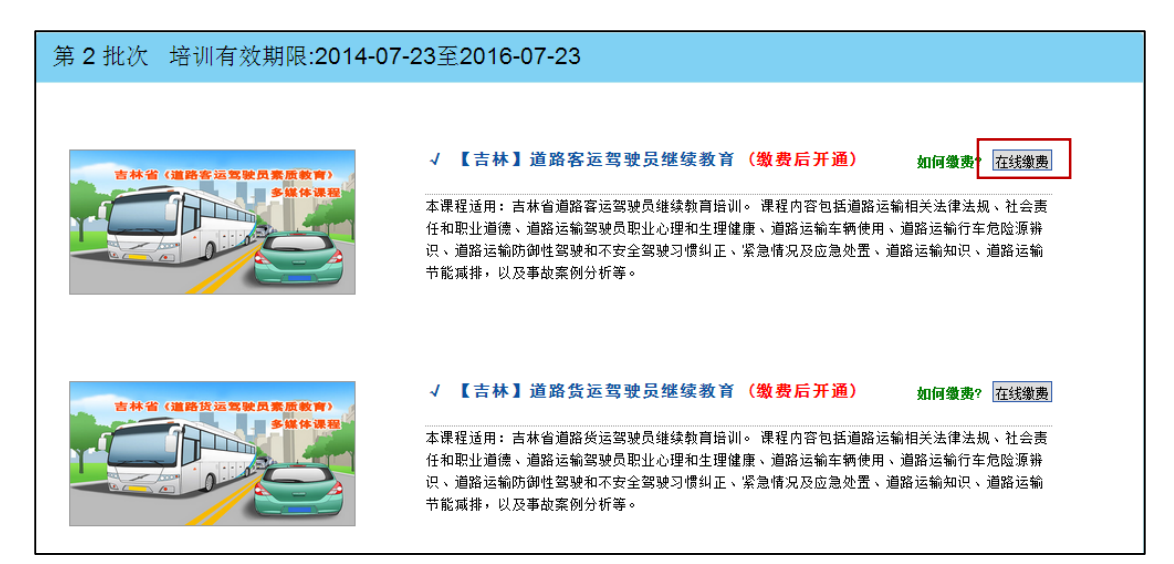

2. 确认支付页面确认无误后,点击确认支付按钮。

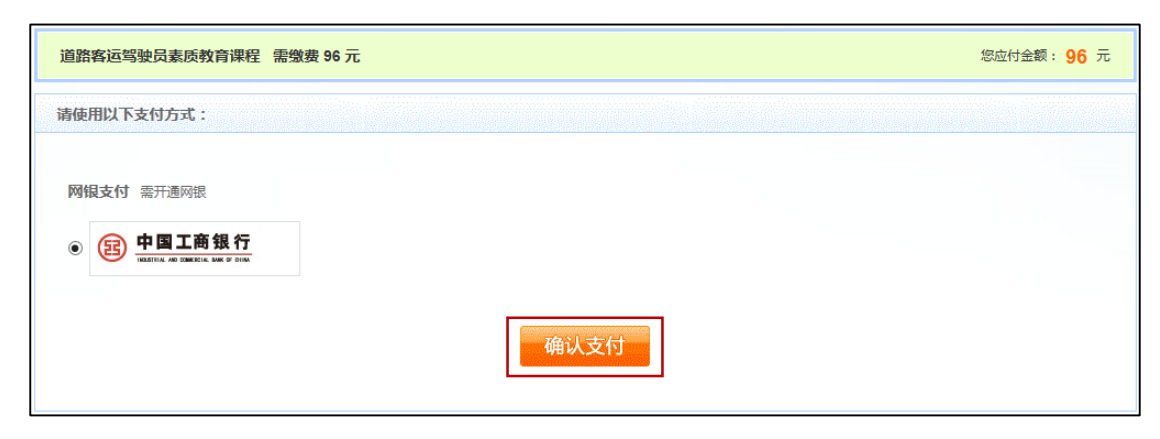

3. 在银行支付页面,选择您的支付方式(网银支付或工行 e 支付) 进行支付。

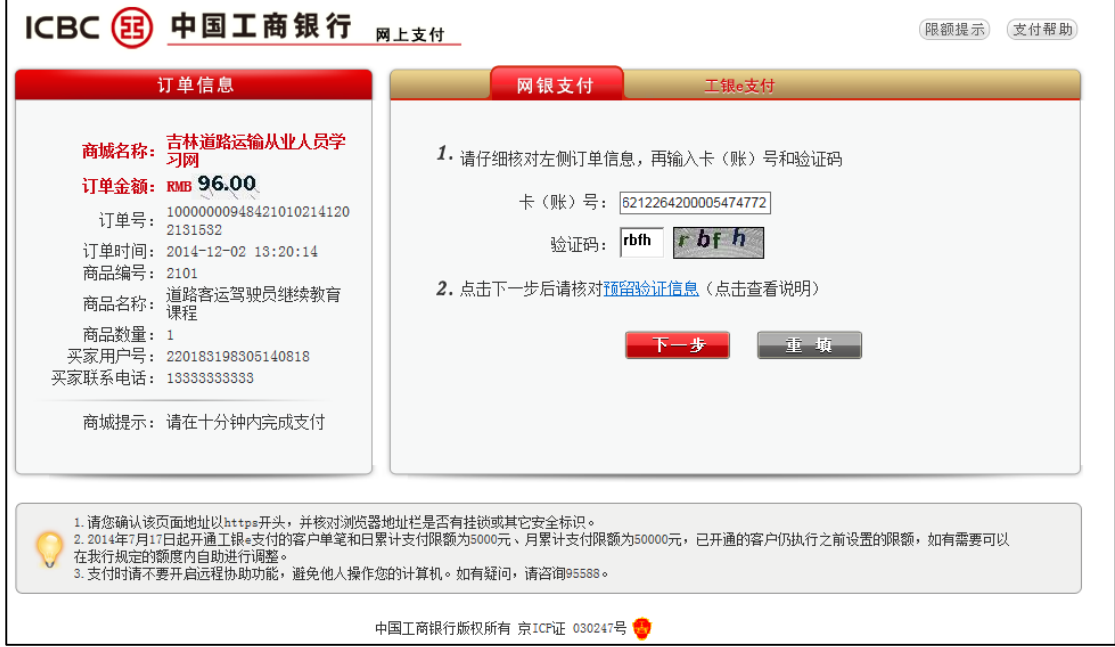

4. 银行支付成功后,点击"已完成支付",相应课程即可以进行继 续教育学习。

① 银行支付成功

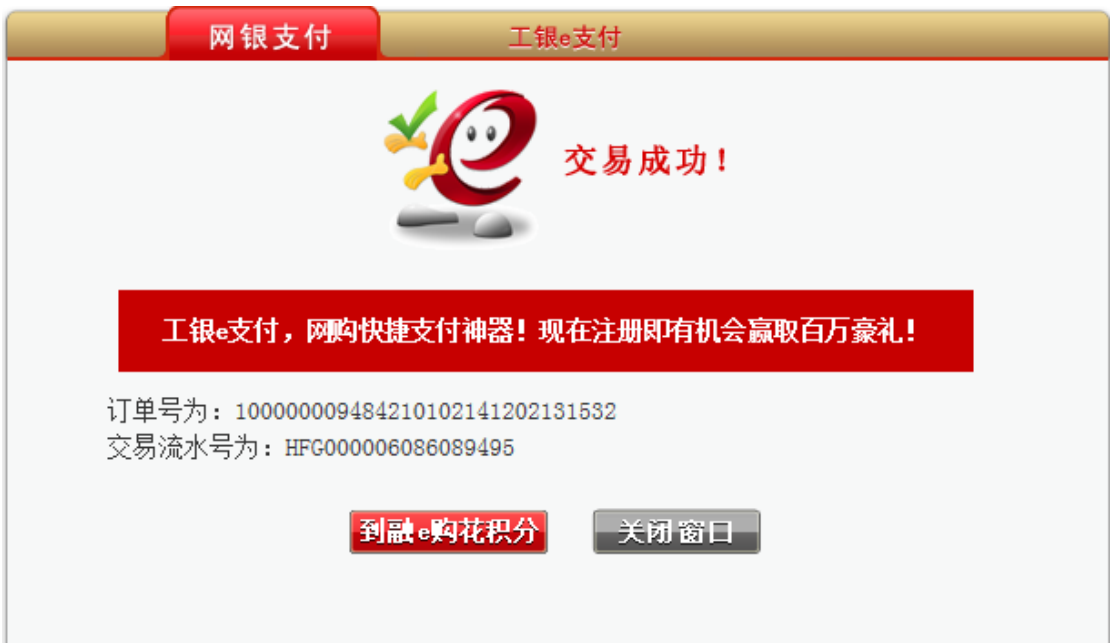

② 点击缴费页面"已完成支付"

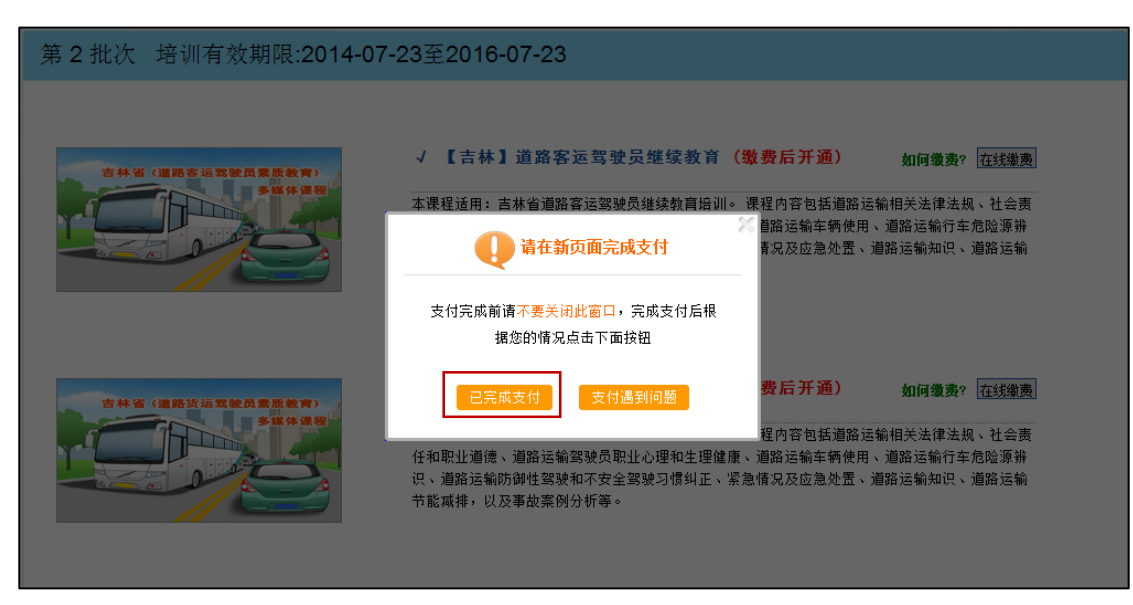

## ③ 相应课程已经变成可学习状态

### 第2批次 培训有效期限:2014-07-23至2016-07-23

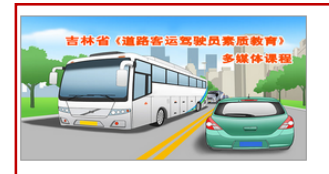

### √ 【吉林】道路客运驾驶员继续教育 (已开通)

我要学习

在和职业道德、道路运输驾驶员职业心理和生理健康、道路运输车辆使用、道路运输行车危险源辨 

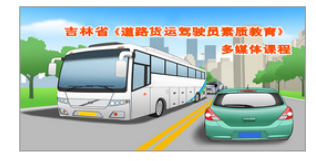

#### √ 【吉林】道路货运驾驶员继续教育 (缴费后开通) 如何缴费? 在线缴费

本课程适用: 吉林省道路货运驾驶员继续教育培训。课程内容包括道路运输相关法律法规、社会责 ,<br>识、道路运输防御性驾驶和不安全驾驶习惯纠正、紧急情况及应急处置、道路运输知识、道路运输 节能减排, 以及事故案例分析等。

### [现场缴费步骤]

1. 确定您要缴费的继续教育课程(客运或货运)和继续教育批次, 在您登录吉林道路运输从业人员学习网后,可以通过"个人中 心-我的学习"来进行查询,学习课程和学习批次是现场缴费 时需要提供给缴费专员的。

注:如果您无法确定要缴费的课程和批次,请咨询我们的客服人员。

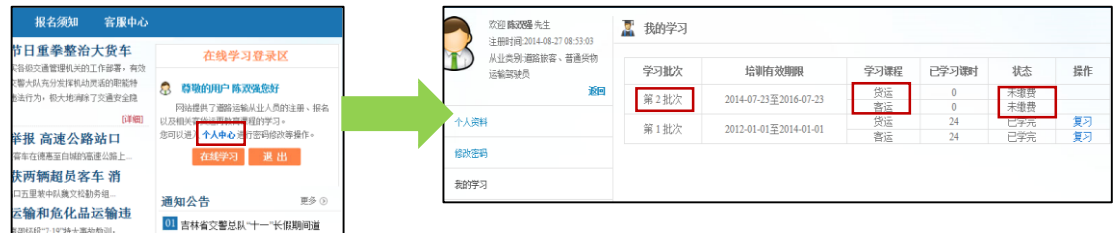

2. 长春地区现场缴费地址如下(现场缴费时间:周一至周五,09:00-15:00):

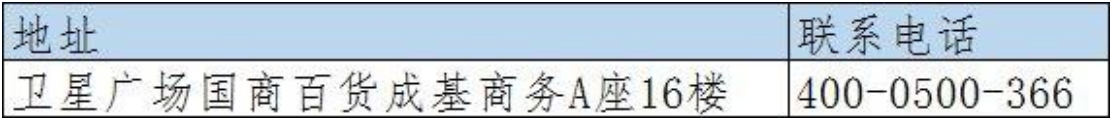

3. 注意事项

现场缴费前需要您自主完成网上报名,现场缴费后即可开通继 续教育课程学习。